# **《数据分析与知识发现》论文支撑数据提交流程**

为保障论文支撑数据的可获得性和可检验性,根据国务院《科学数据管理办 法》和中国科学院《科学数据管理与开放共享办法(试行)》,本刊即日起要求 所有录用论文的支撑数据在稿件被录用后进行公共保存。

# **1、提交数据类型**

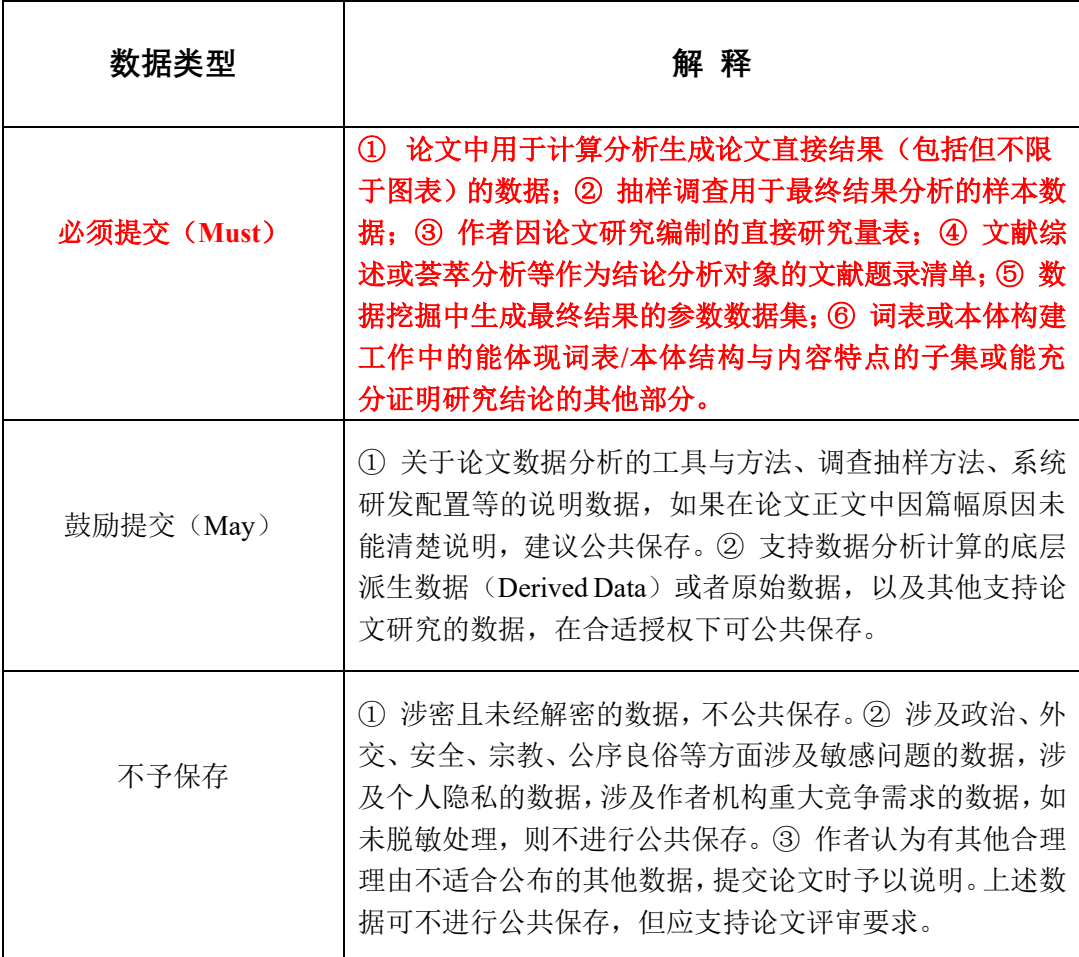

## **2、提交方法**

本刊选择"科学数据银行(ScienceDB)"(https://www.scidb.cn/)作为论文支 撑数据公共保持与共享的服务平台。如作者选择其他平台进行数据公共保存,要 求该平台得到国家科研与教育管理部门或国家教育科研权威机构认可。

论文通过终审后, 在"学术规范修改阶段", 请作者向 ScienceDB 提交数 据。可采用以下两种方式:

(1) 登陆 ScinceDB 社区 (https://www.scidb.cn/surl/dakd), 自行注册提

交。

(2)作者按要求填写表单并提交数据文件,由编辑部代为完成数据存缴, 向作者发送私有访问链接,作者审核确认无误后,完成提交。

## **3、支撑数据可用性声明**

不论采用何种形式进行数据公共保存,请在文章末尾标注数据可用性声明, 参考如下形式。

支撑数据:

[1] 一名数据通讯作者.数据标题.DOI 或者 URL.

[2] 王\*.对比实验预处理后数据集. DOI:10.11922/sciencedb.j00133.00005.

[3] 张\*. AND 特征使用频率统计.

https://www.scidb.cn/en/detail?dataSetId=9f49355c638846f2985c17f4623b61c7&tI

D=journalOne&dataSetType=journal&version=V1&cssCode=j00133.

[4]李\*. Word Embedding-BiGRU-CRF 模型. [https://github.com/Oscaria/stock](https://github.com/Oscaria/stock-)prediction.git.

[5]\*\*\*大学. MovieLens 实验数据集.

<https://files.grouplens.org/datasets/movielens/ml-latest-small.zip.>

## **4、其 他**

如有特殊情况支撑数据不能公共保存,详细说明请参见期刊网站《论文支撑 数据公共保存与共享暂行办法》。